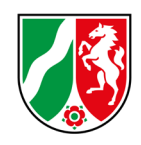

**Per E-Mail an:** [Dez54.Ersatzbaustoff@brd.nrw.de](mailto:Dez54.Ersatzbaustoff@brd.nrw.de)

Bezirksregierung Düsseldorf Dezernat 54 Cecilienallee 2 40474 Düsseldorf

#### **Antrag auf**

- **Einzelfallentscheidung gem. § 21 Abs. 2-5** (und/oder)
- **Wasserrechtliche Erlaubnis gem. § 8 WHG** (und/oder)
- **Zustimmung nach § 19 Abs. 8 ErsatzbaustoffV**

#### **Muster der**

**Abschlussanzeige und Deckblatt gem. Anlage 8 ErsatzbaustoffV**

#### **Für jede(s) Material/ Einbauweise/ Antragsgegenstand ist je ein Formular auszufüllen!**

#### **Bezeichnung der Baumaßnahme**

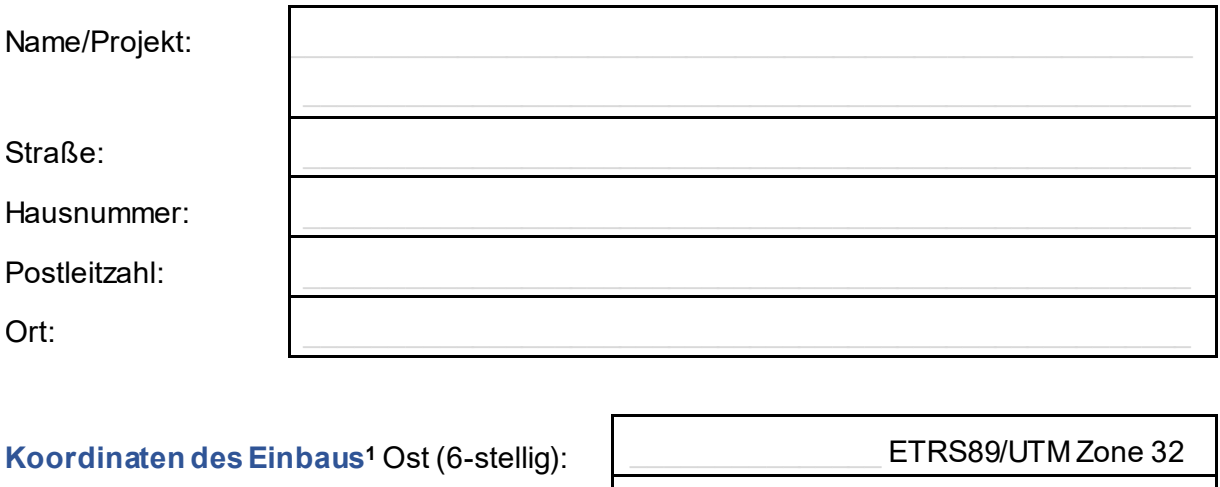

Nord (7-stellig):  $\begin{array}{|c|c|}\n\hline\n\hline\n\hline\n\end{array}$  ETRS89/UTM Zone 32

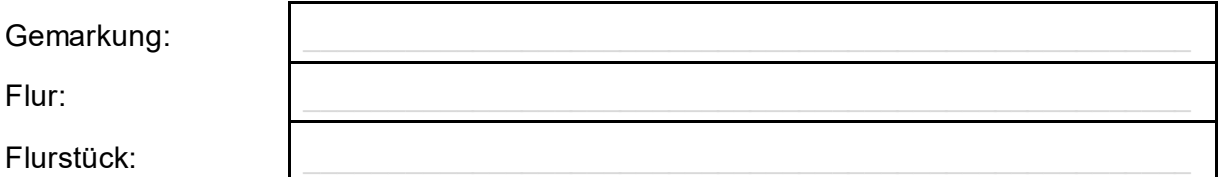

#### **Art des Antrags bzw. Mitteilung**

Wählen Sie ein Element aus.

<span id="page-0-0"></span><sup>1</sup> des Flächenschwerpunktes

#### 1 Verwender des Mineralischen Ersatzbaustoffs (MEB)

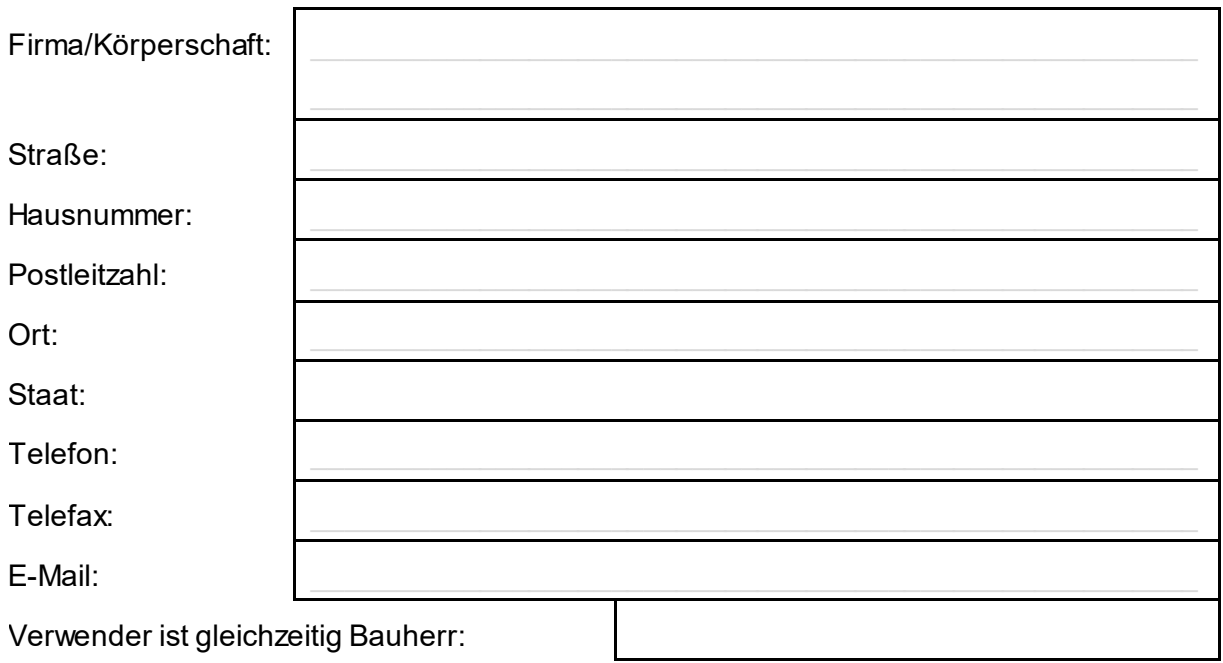

#### 2 Bauherr (optional, wenn dieser nicht Verwender ist)

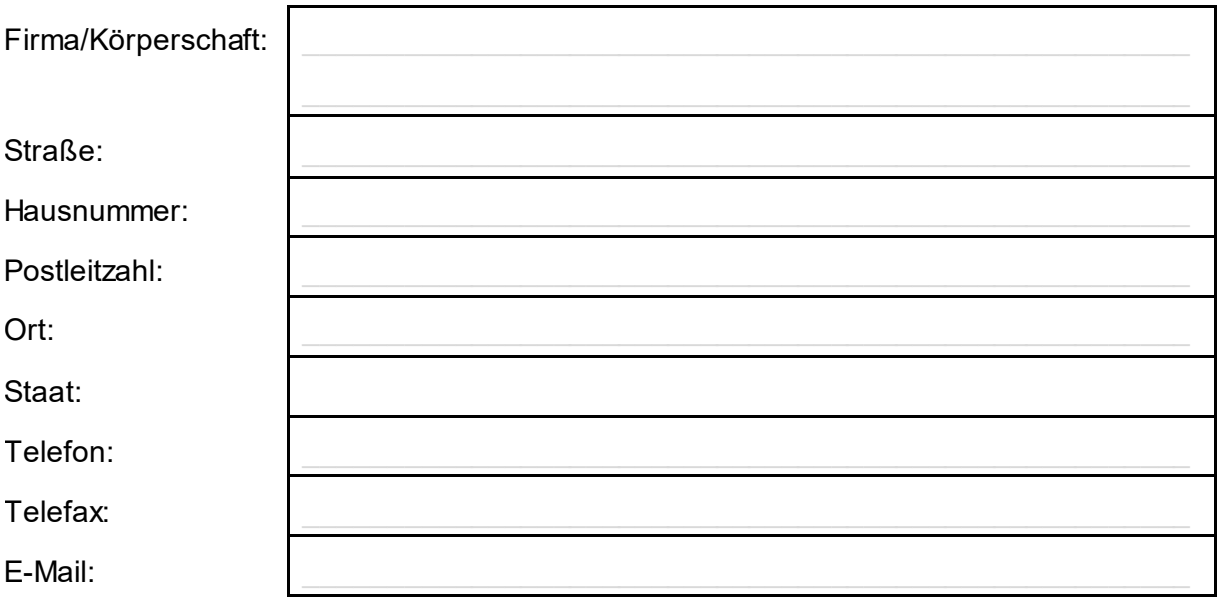

#### Kontaktdaten des Projektbetreuers

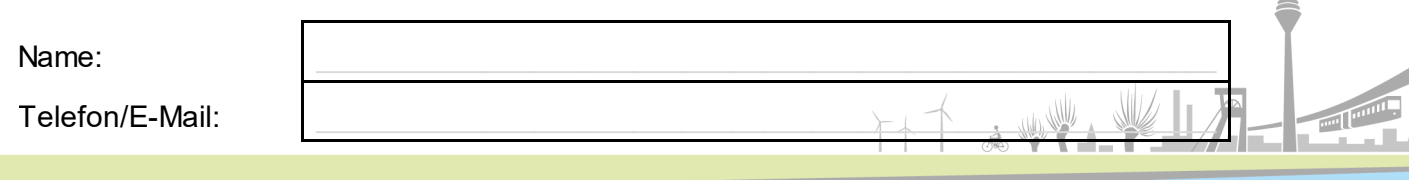

#### **3 Angaben zur Art und Menge der MEB**

# **Mineralische Ersatzbaustoffe** Bezeichnung, Wählen Sie ein Element aus. Materialklasse:  $\Box$ Stoff gem. § 21 Abs. 3  $\Box$ Abweichende Materialklasse gem. § 21 Abs. 3  $\Box$ Abweichende Materialwerte für Bodenmaterial (>BM-3) gem. § 21 Abs. 4  $\Box$ Abweichende Materialwerte für Bodenmaterial (>BM-3) gem. § 21 Abs. 5

#### **Menge der MEB**

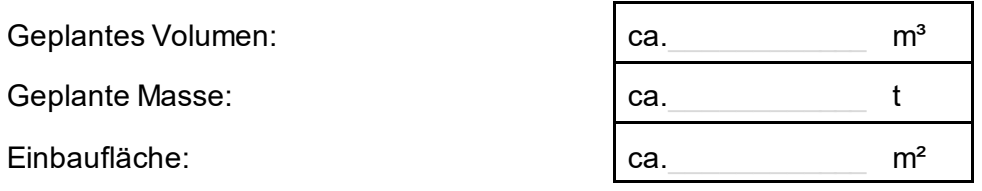

# **Oder Verwendung Gemisch Anteil in %** Anteil in % MEB 1  $\blacksquare$  Wählen Sie ein Element aus. MEB 2  $\blacksquare$  Wählen Sie ein Element aus. MEB 3  $\blacksquare$  Wählen Sie ein Element aus.  $\blacksquare$ MEB 4  $\blacksquare$  Wählen Sie ein Element aus.

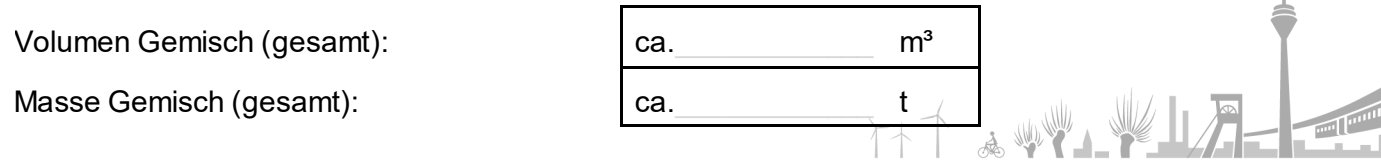

#### **Baumaßnahme (gesamt)**

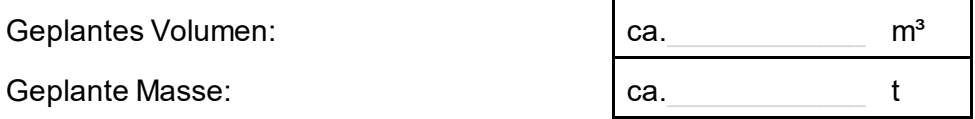

#### **Bemerkung:**

#### **4 Einbauweisen**

Einbauweise (Nr. und Bezeichnung):

Wählen Sie ein Element aus.

Bei Einbauweise 0, 9, 10, 16: Beschreibung der geplanten Deckschichten oder Sicherungsmaßnahmen:

#### **5 Grundwasserstand, Grundwasserdeckschicht, Schutzgebiete**

Höchster zu erwartender Grundwasserstand Unterer Einbauhorizont MEB: GW-freie Sickerstrecke<sup>[2](#page-3-0)</sup>: Bodenart GW-Deckschicht: bei Sonstiges - Bodenart der GW-Deckschicht: Wasserschutzbereich:

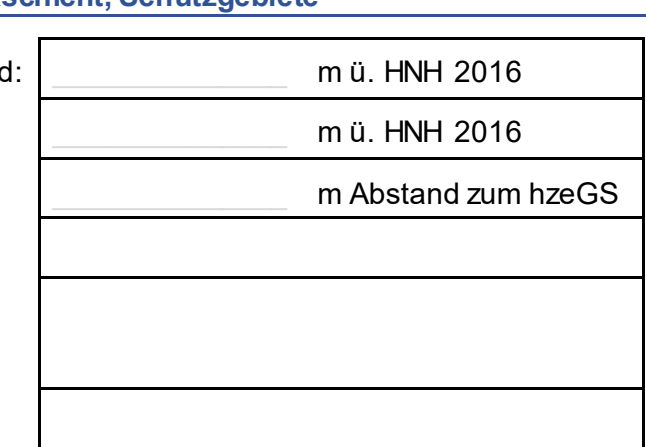

计广大处理

Auskünfte über die höchsten gemessenen Grundwasserstände können in meinem Hause kostenpflichtig erfragt werden. Die Grundwasserstandsanfrage ist per E-Mail an folgende Adresse zu senden[: Dez54.Grundwasser@brd.nrw.de](mailto:Dez54.Grundwasser@brd.nrw.de). In Verbands-gebieten ist der Grundwasserstand beim örtlich zuständigen Wasserverband anzufragen.

<span id="page-3-0"></span><sup>2</sup> Gem. § 2 Nr. 34 ErsatzbaustoffV

#### **6 Zusammenfassung der Angaben aus den Lieferscheinen**

MEB 1 MEB 2 MEB 3 MEB 4 MEB/ Gemisch Summe Masse in Tonnen Wählen Sie ein Hwählen Sie ein Hwählen Sie ein Ewählen Sie ein

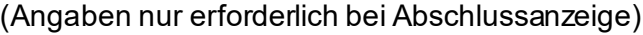

Summe Gemische: \_\_\_\_\_\_\_\_\_\_\_\_\_\_\_ t

Beginn Anlieferung:

Ende Anlieferung:

Anzahl der Lieferscheine:

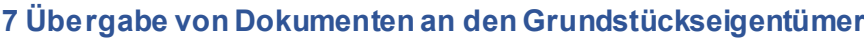

(Angaben nur erforderlich bei Abschlussanzeige)

Übergabe Deckblatt ist erfolgt:

Übergabe der Lieferscheine ist erfolgt:

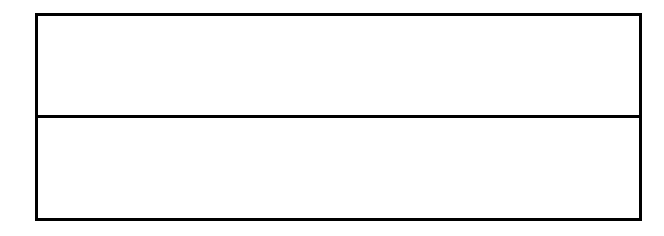

#### **8 Unterschrift und Datum**

Datum:

Unterschrift des Verwenders (als Bestätigung der Richtigkeit der Angaben):

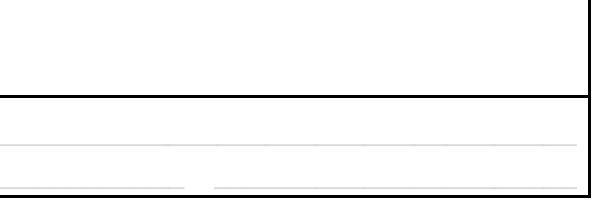

HT & WYLY

## **Erforderliche Nachweise als pdf**

#### **9 Nachweise über die Angaben nach Nr. 5**

• **Schichtaufbau** z.B. Bodengutachten, Baugrunduntersuchung

#### **10 Lage**

- **Übersichtskarte** im Maßstab 1:25.000
- **Lageplan** des Standortes mit Darstellung der Einbaufläche im geeigneten Maßstab

## **11 Nachweise zur Herstellung einer künstlichen Grundwasserdeckschicht**

#### **gem. §19 Abs. 8**

- **Bodenart** gem. KA 5, bodenartliche Kartieranleitung, 5. Auflage, Hannover 2009 bzw. DIN 1896
- **Eignungsnachweis** des Bodenmaterials
- Vergleichende **Baugrunduntersuchung** zu den geologischen und hydrogeologischen Bedingungen des Einbauortes sowie der angrenzenden Bereiche

#### **12 Nachweise zu abweichender Einbauweise gem. § 21 Abs. 2**

- **Baugrunduntersuchung** zu den geologischen und hydrogeologischen Bedingungen des Einbauortes
- **Darstellung der Einbauweise/Schnittzeichnung des Einbaukörpers** mit geodätischen Höhenangaben in m NHN 2016

#### **13 Nachweise zu abweichenden Stoffen oder Materialklassen gem. § 21 Abs. 3**

- **Eignungsnachweis** gem. § 5 Abs. 2 ErsatzbaustoffV
- **Baugrunduntersuchung**, dass die Geringfügigkeitsschwellenwerte am Ort der Beurteilung gem. Anlage 2 des aktuellen LAWA Papiers "Ableitung von Geringfügigkeitsschwellenwerten für das Grundwasser" nicht überschritten werden

#### **14 Nachweise zu abweichenden Materialwerten gem. § 21 Abs. 4**

- **Eignungsnachweis** gem. § 5 Abs. 2 ErsatzbaustoffV
- Nachweis über die erhöhten Hintergrundwerte im Grundwasser gem. § 21 Abs. 4 Satz 1 ErsatzbaustoffV

#### **15 Nachweise zu abweichenden Materialwerten gem. § 21 Abs. 5**

- **Eignungsnachweis** gem. § 5 Abs. 2 ErsatzbaustoffV des Bodenmaterials
- Vergleichende **Baugrunduntersuchung** zu den geologischen und hydrogeologischen Bedingungen des Herkunftsortes und des geplanten Einbauortes

#### **Kontakt:**

Dezernat 54 – Wasserwirtschaft einschl. anlagenbezogener Umweltschutz Telefonzentrale: 0211 475-5499 Zentrales Fax: 0211 475-2987 **E-Mail:** [Dez54.Ersatzbaustoff@brd.nrw.de](mailto:Dez54.Ersatzbaustoff@brd.nrw.de)

#### **Postanschrift:**

Bezirksregierung Düsseldorf Dezernat 54 Cecilienallee 2 40474 Düsseldorf

#### **Internetauftritt:**

[www.brd.nrw.de](http://www.brd.nrw.de/)

**Stand:** 23.08.2023

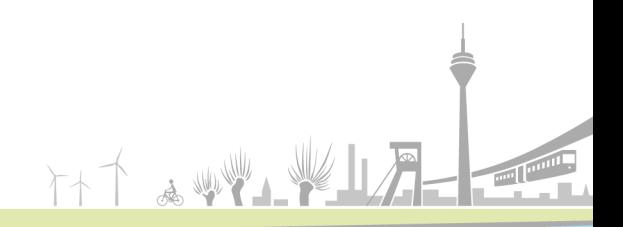